# RDF(S)

#### Petr Křemen

October 4, 2018

## 1 Background

This seminar will be devoted to the RDF(S) model. Please refer to lecture 2 for details on RDF(S).

To ensure data you put into your repository will be dereferenceable, everyone will use IRIs of the form

 $\verb|http://onto.fel.cvut.cz/ontologies/REPOSITORYNAME/WHATEVERYOUWANT|, where$ 

REPOSITORYNAME is the name of the repository in GraphDB.

WHATEVERYOUWANT is a local identifier, according to your local identification scheme.

For example, in a repository named testrepo, we would like to create a new reference to a person John Doe. We decide to represent the IRI as http://onto.fel.cvut.cz/ontologies/testrepo/person/doe-john and the class person as http://onto.fel.cvut.cz/ontologies/testrepo/person. Note, that this is not the only option and it is a matter of design decision, how a IRI is constructed, e.g.

- generic identification scheme creates unified IRIs for all individuals, another for all IRIs, e.g. http://onto.fel.cvut.cz/ontologies/testrepo/object-1,
- class-prefixed identification scheme creates unified IRIs for all individuals of a particular class, e.g. http://onto.fel.cvut.cz/ontologies/testrepo/person-1,
- class-related identification scheme creates unified IRIs for all individuals of a particular class, e.g. http://onto.fel.cvut.cz/ontologies/testrepo/person/1.

### 2 Excercises

Ex. 1 — Open a Turtle editor at http://onto.fel.cvut.cz/turtle-editor and explore the default turtle document. Take a look at its graphical view as well. Delete german labels from all resources, producing a valid turtle document.

**Ex. 2** — Consider the RDF graph G in Figure 1.

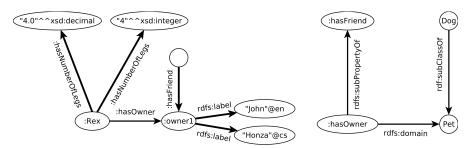

Figure 1: An example RDF graph

- 1.decide, whether G is ground,
- 2.<br/>decide, whether G is lean, if no, simplify it, so that it <br/>becomes lean.
- 3.rewrite the graph into the Turtle syntax
- 4. which triples are entailed by G under simple entailment,
- 5. which triples are entailed by G under RDF-{xsd:decimal} entailment,
- 6. which triples are entailed by G under RDFS-{xsd:decimal,xsd:integer} entailment
- 7.write a statement describing that the information about number of legs of Rex was provided by a person with IRI: Tom.
- **Ex. 3** Create an RDF document in Turtle syntax, representing the following knowledge. Define your own IRIs for named resources:
  - •John is a husband of Mary.
  - •Mary and George have the same mother (who is unknown).
  - •George is 180 cm tall.
- Ex. 4 Create a schema document to the previous example, formalizing the knowledge about people namely classes Person, Man, Woman, and properties date of birth, has husband, is relative of, has mother, has father. Try to express as much knowledge about these classes/properties, as possible, using RDF Schema 1.1 constructs.
- **Ex. 5** Using a text editor, create an RDF document (in Turtle) with your public RDF profile (i.e basic data, your interests, etc.). Use FOAF vocabulary (http://xmlns.com/foaf/spec/), where possible.

## 3 Relevant References

- RDF Validator http://www.w3.org/RDF/Validator/
- Any23 (transformation between RDF formats) http://any23.org/